swisscom **T** services

**Utilization of Hostsystem´ s Cross Sysplex Manager in the Swisscom IT Services**

GSE z/OS Expertenforum Brienz, May 2005 Thomas Ruh

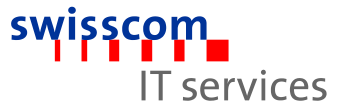

## **Agenda**

- Projects of consolidation
- **Shared Dasd environment complex of problems**
- What should be achieved with CSM?
- General survey of CSM's functionality
- Survey of the configuration of the data center in Berne
- **Service Network for CSM**
- Security in the Service Network
- Examples of application(s)
- Questions?

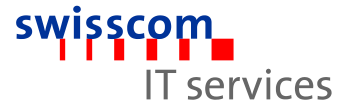

# **Projects of consolidations**

- Migration of the datacenters of the banks in Weinfelden and St. Gallen to the data center in Berne
- **More steps of migration: Development, Customization and** Production within 6 months
- Shared Dasd was as well intensively used in the banking- as in the telecommunications-enviroment for the transfer handling of data
- Software Maintenance und  $\sim$  Testing shall be managed in one central sysplex in future

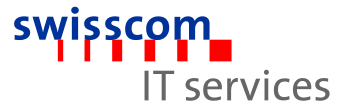

## **Shared Dasd**

- **Extensive implementation (IO-Gen-Limits, RACF)**
- GRS-Restrictions (GRS-Star per Sysplex)
- **Shared SMS-Pools, Shared ICF-Kataloge**
- WLM-managed PAV-allocation (per Sysplex) Frequent destruction of VTOC-Indices
- **Save / Recovery Policies**
- GDPS Hyperswap and Shared Dasd?

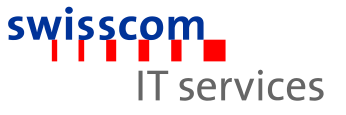

## **What shall be achieved with CSM ?**

- Replacement of all defined Shared Dasd (ca. 1 TB)
- Central point for Software installation and distribution in the sysplexe of each customer with CSM
- Simple and transparent transfer handling procedures, also for geografically remote sysplexes
- Central analysis and evaluation of statistical datas after the sucessful transfer though CSM Transfer (SMF, DCOLLECT, RMM, …)
- Increasement of the security and integrity of data

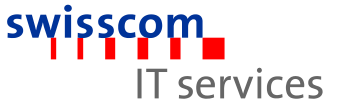

### **Survey of CSM´s functionality**

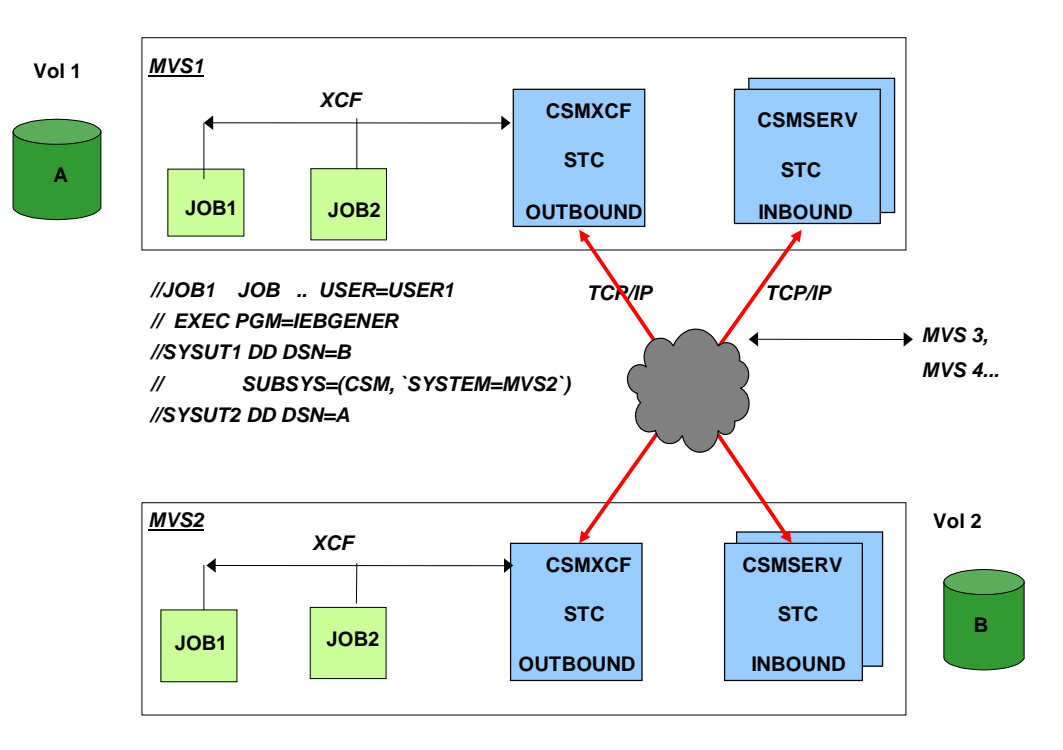

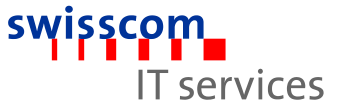

# **Survey of CSM´s functionality**

- **ISPF: Look & Feel like ISPF Menu 3**
- Batch: SUBSYS-Parameter in the DD-Statement for sequentiell data
- Batch: Utility CSMUTIL supports IEBCOPY, IDCAMS und ADRDSSU, consequently all kinds of formats of data
- Remote processing of Tape Files
- **REXX: Interfaces CSMEXEC and CSMASQL**

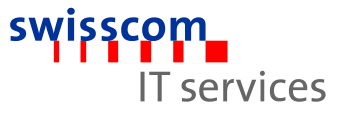

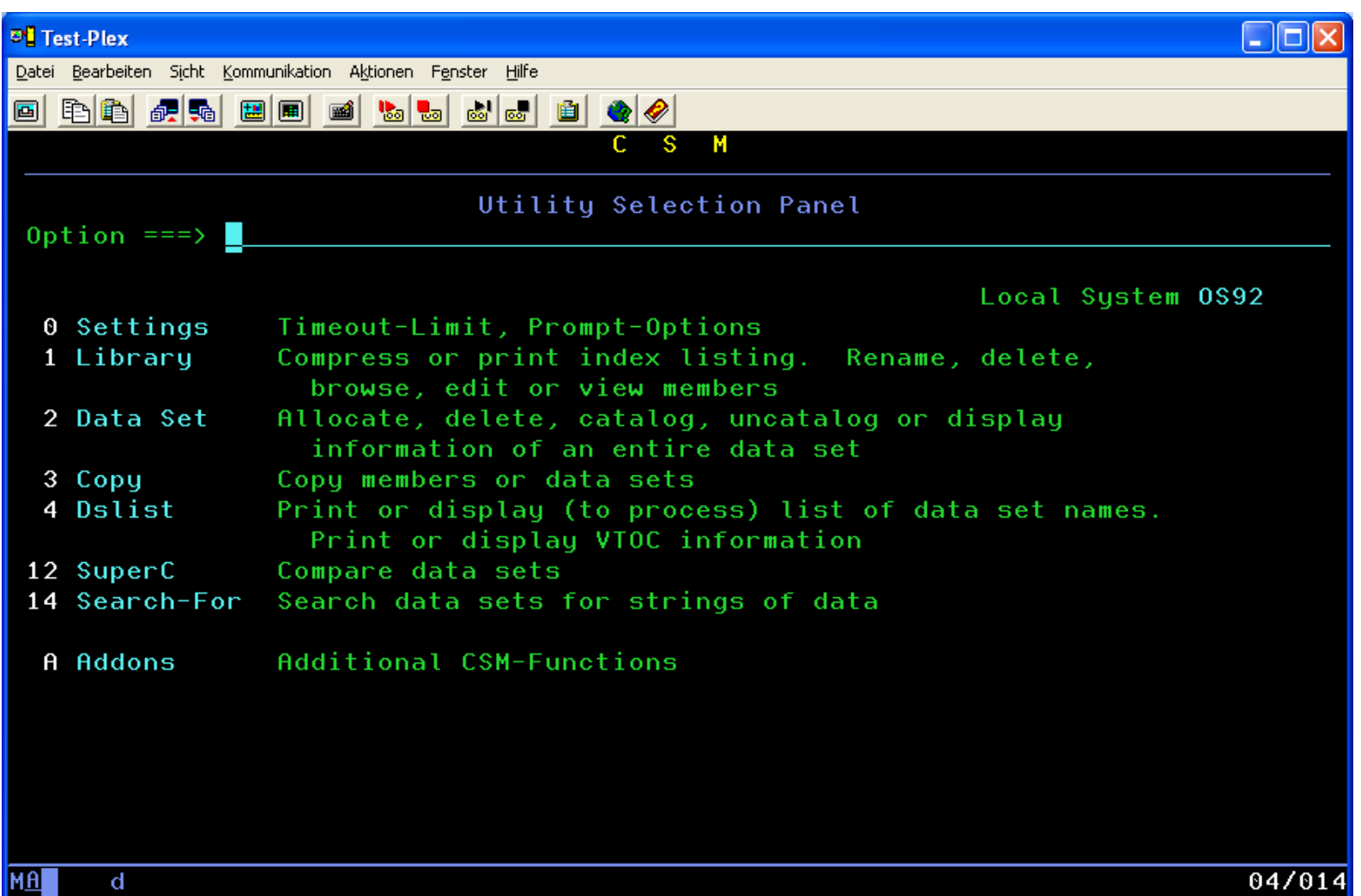

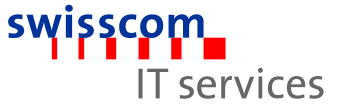

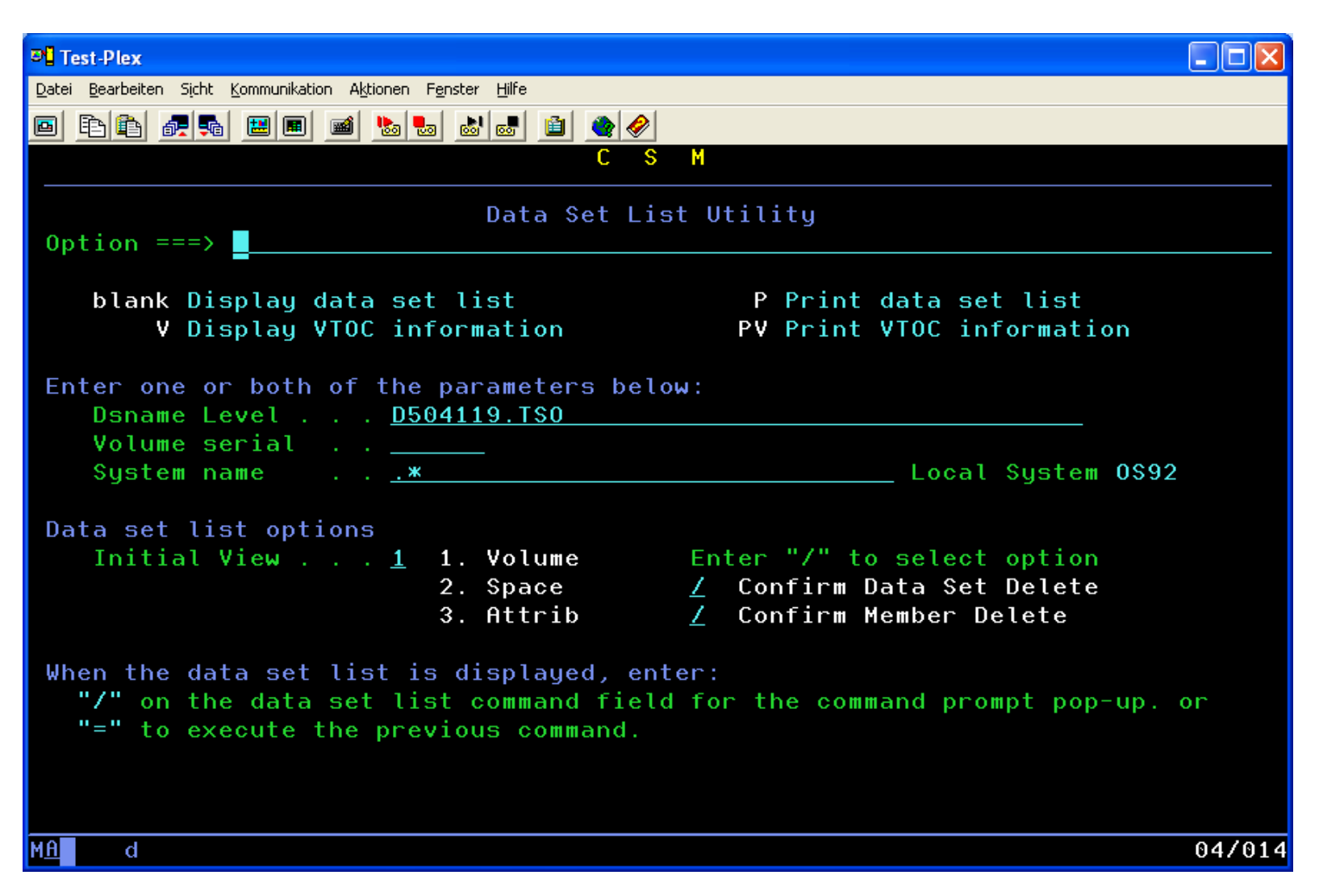

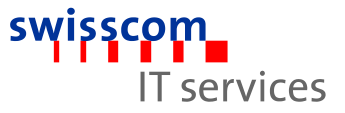

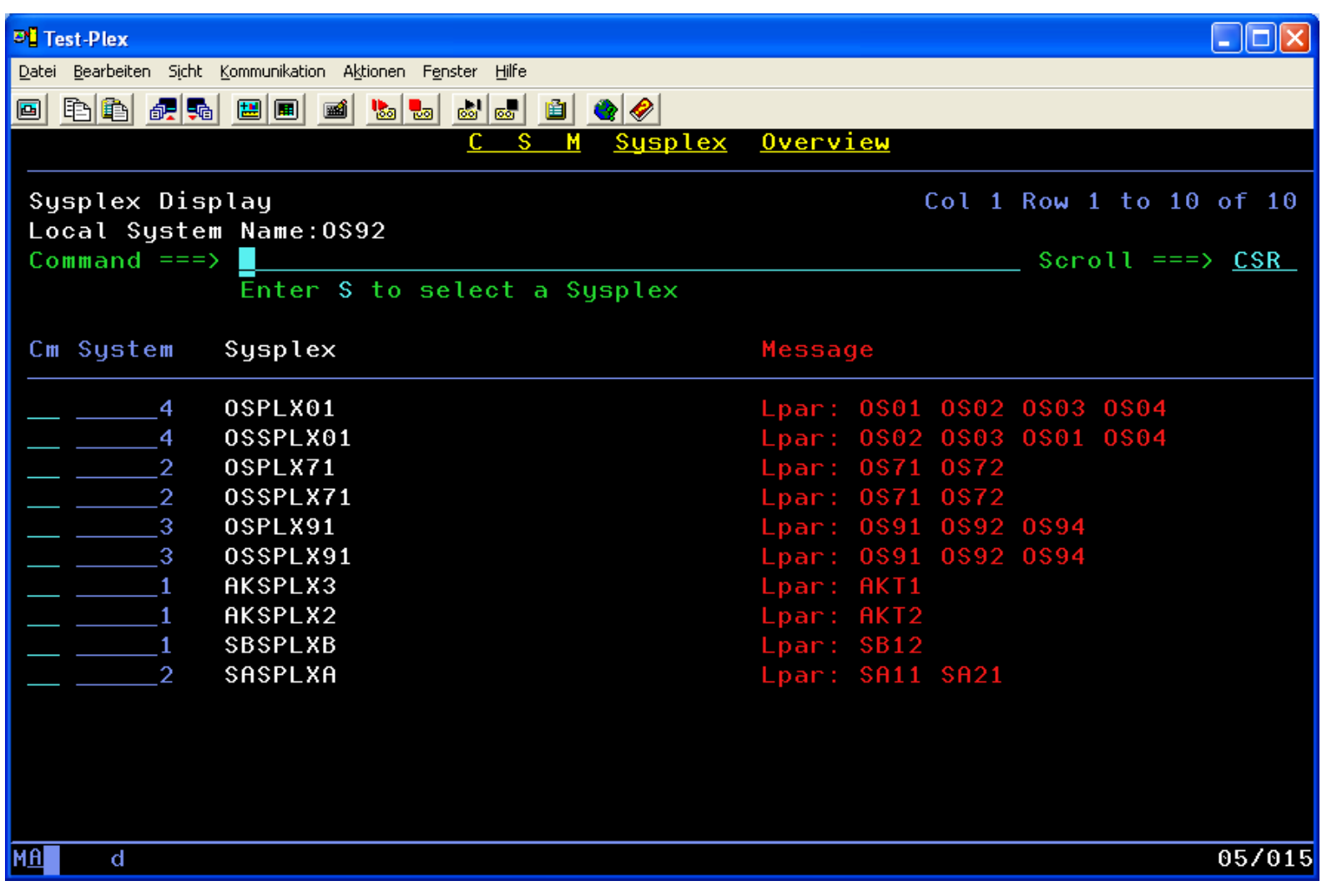

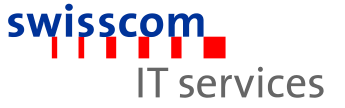

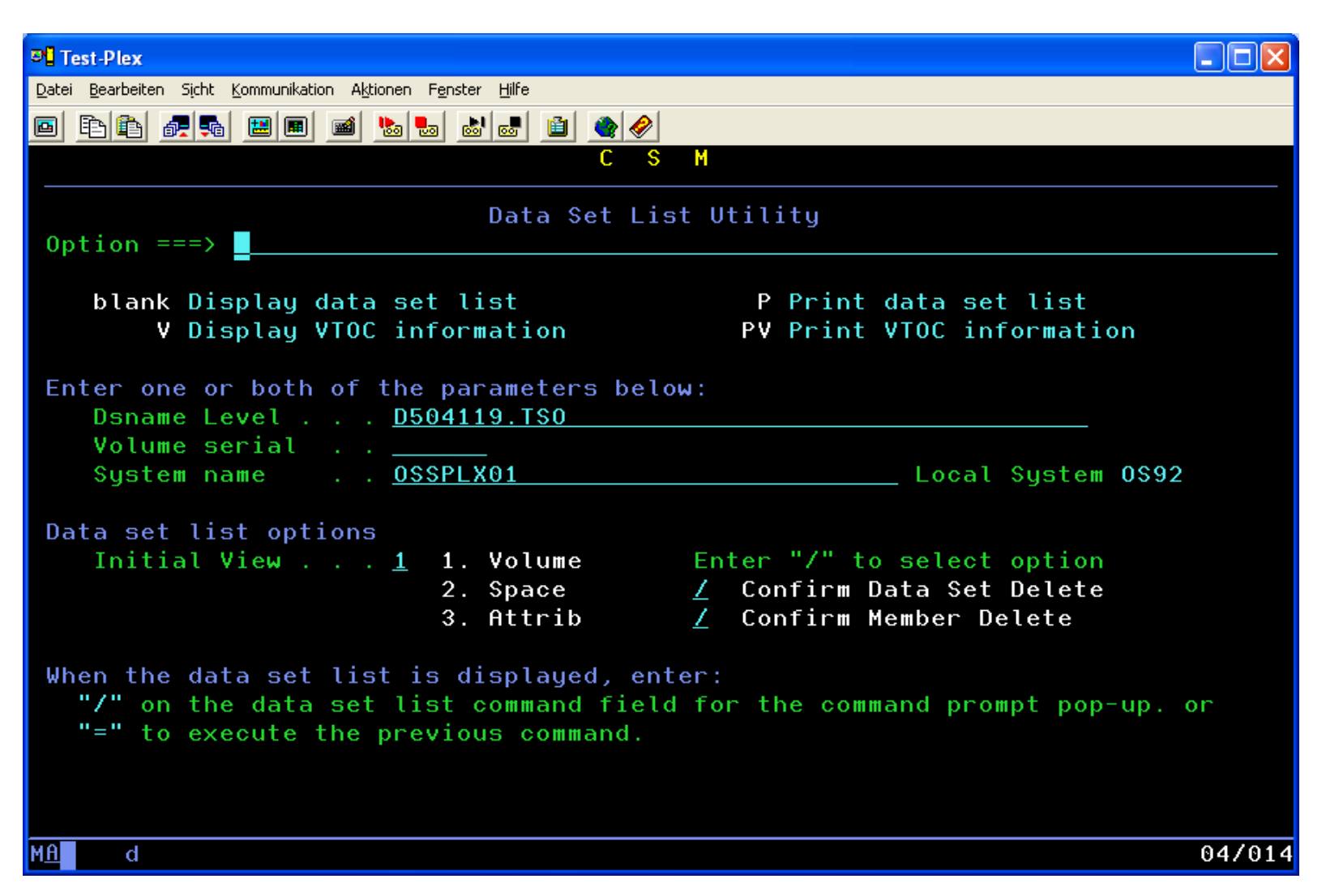

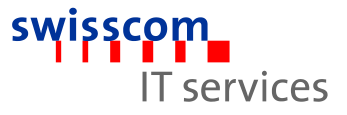

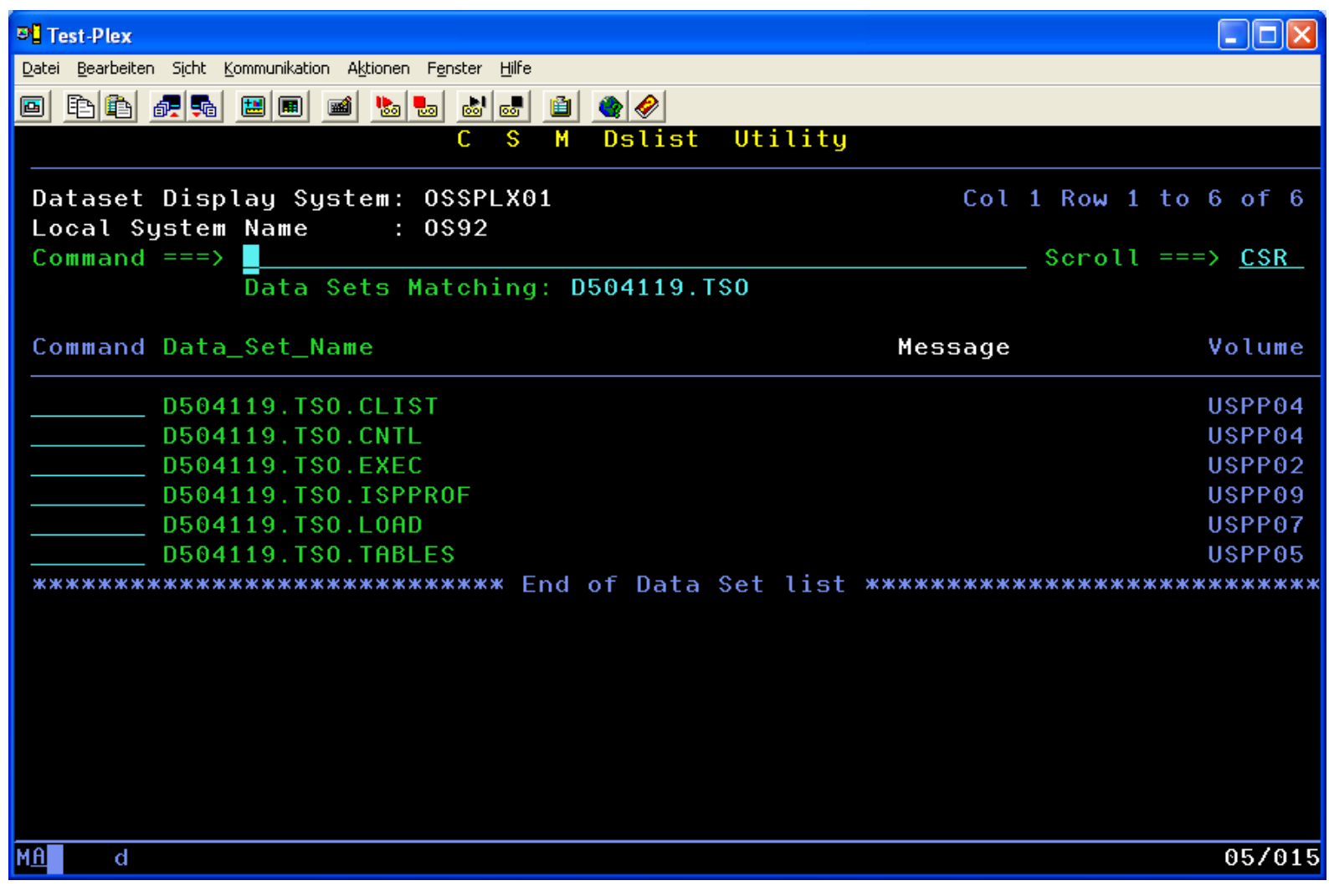

#### Hostsystem UB Cross Sysplex Manager

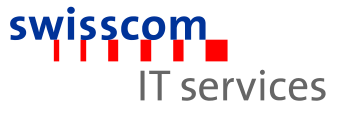

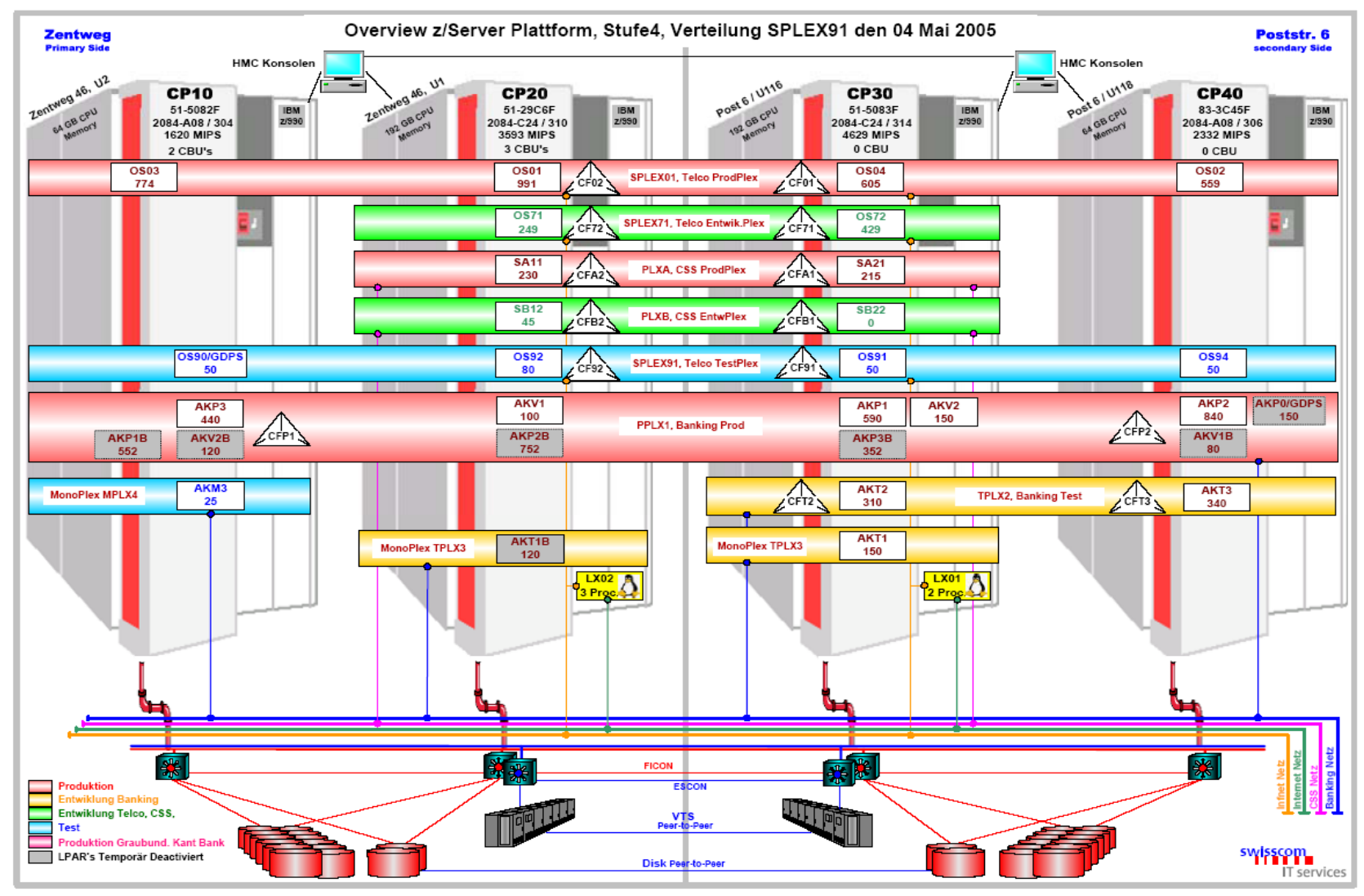

Thomas Ruh, Storage Management 3. Mai 2005

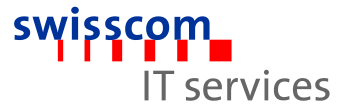

## **Service Network**

- Hypersocket Net in the server CP20 und CP30
- Each participating LPAR has ist own IP-Stack with restrictive chosen definitions of the PORT
- **EZB.STACKACCESS controls the access to the Stack**

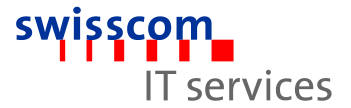

### **Sevice Netz**

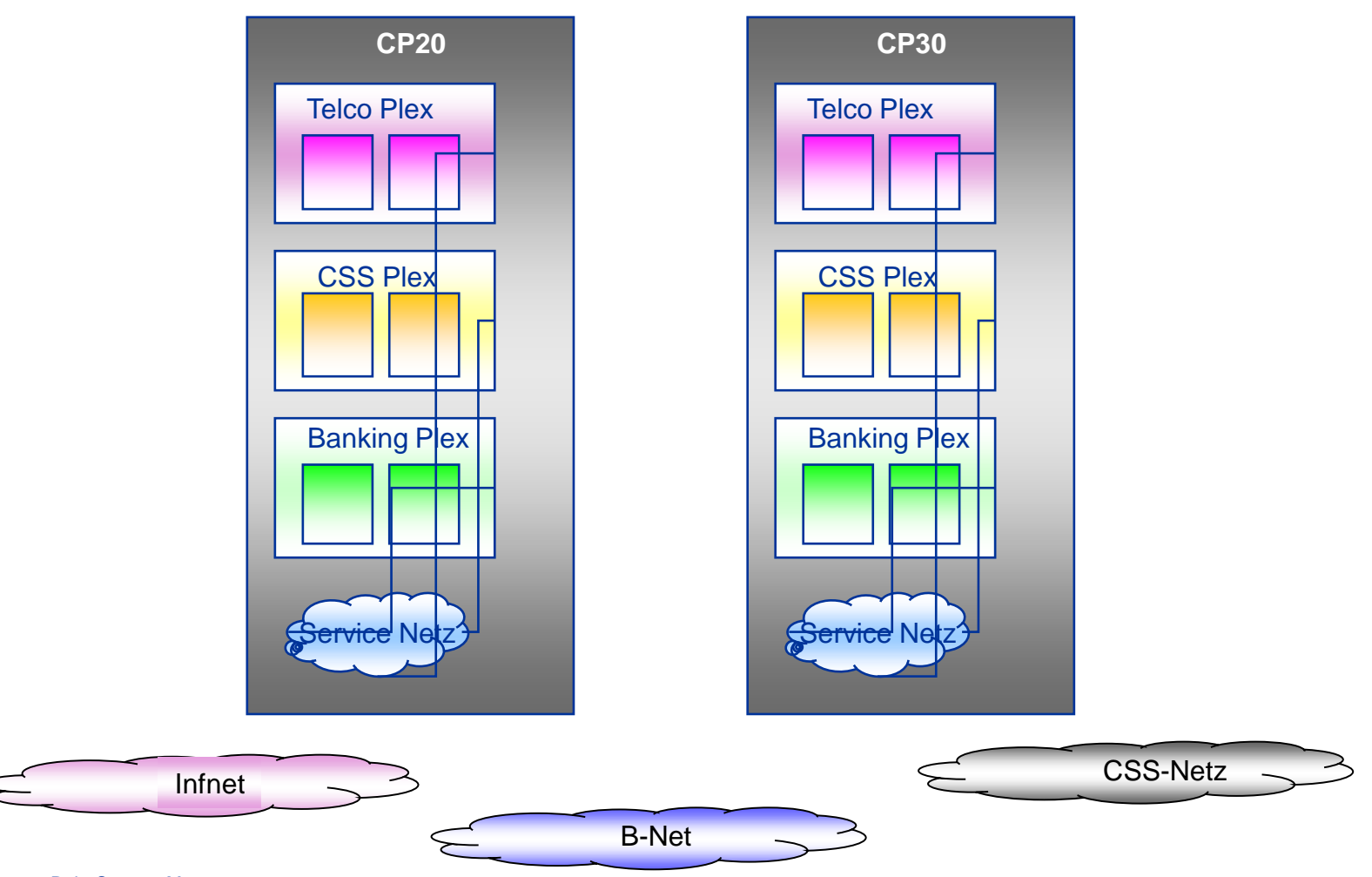

#### Hostsystem UB Cross Sysplex Manager

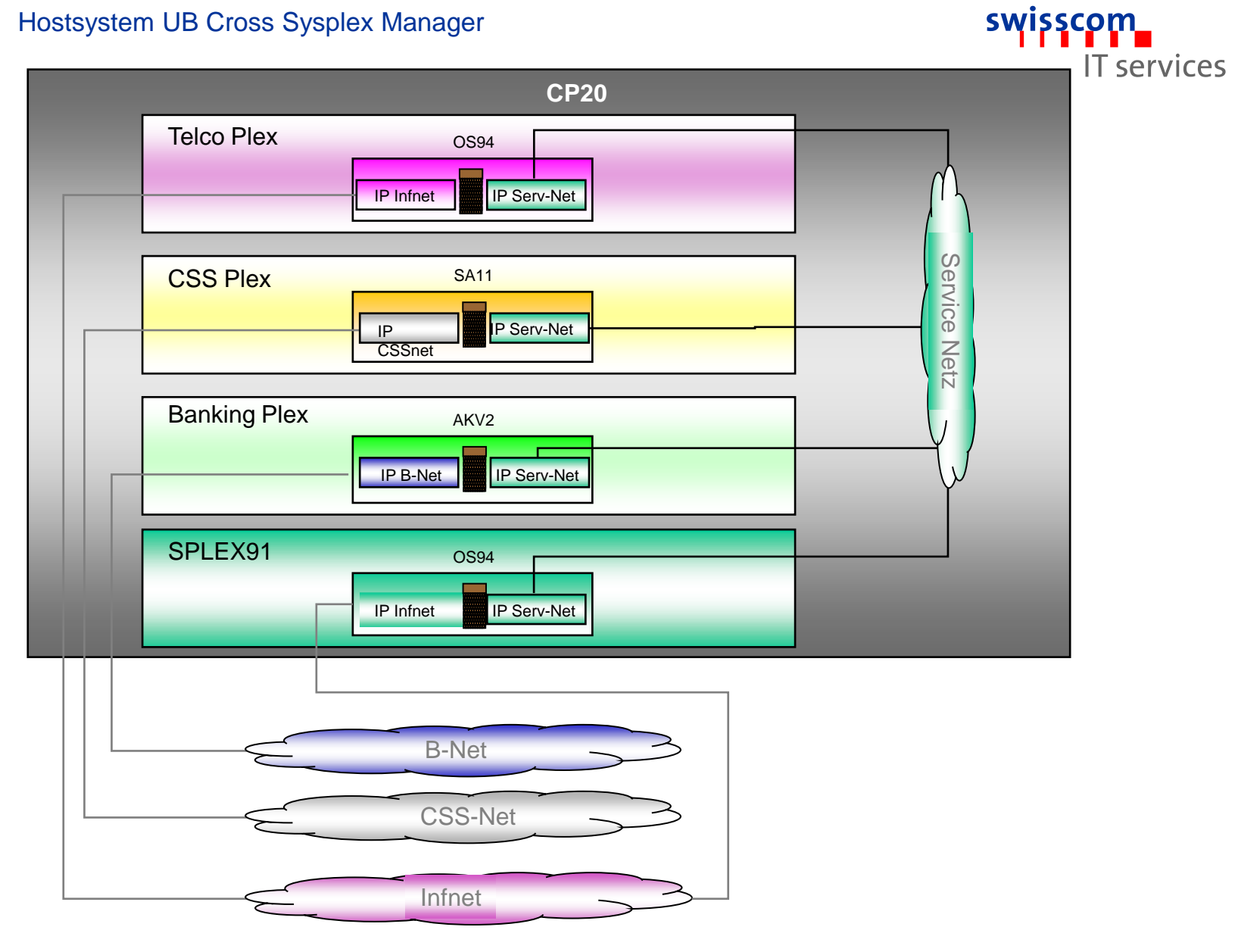

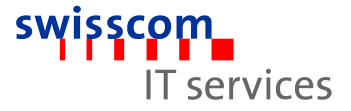

# **Service Network Security**

- **Example 2 Figure 2 Figure 1 Figure 2 Figure 2 Figure 2 Figure 2 Figure 2 Figure 2 Figure 2 Figure 2 Figure 2 Figure 2 Figure 2 Figure 2 Figure 2 Figure 2 Figure 2 Figure 2 Figure 2 Figure 2 Figure 2 Figure 2 Figure 2 Figu** between the defined LPAR´s
- Only the defined Services and Ports are active in the Service Network (Port 7777 for CSM)
- **Selective Authorisation of Access through** SERVAUTH Class and EZB.STACKACCESS

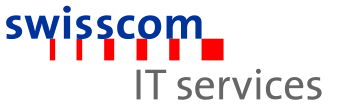

### **Security in the Service Network**

- **RACF Facility Classes control the use of CSM**
- **SUBSYS.CSM.SYSALL**
- SUBSYS.CSM.LS.sysname
- SUBSYS.CSM.RR.rmtsys
- SUBSYS.CSM.LR.sysname
- **SUBSYS.CSM.RS.rmtsys**

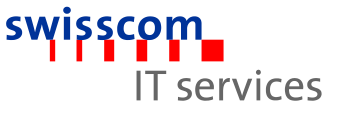

### **Data flow in the Service Network**

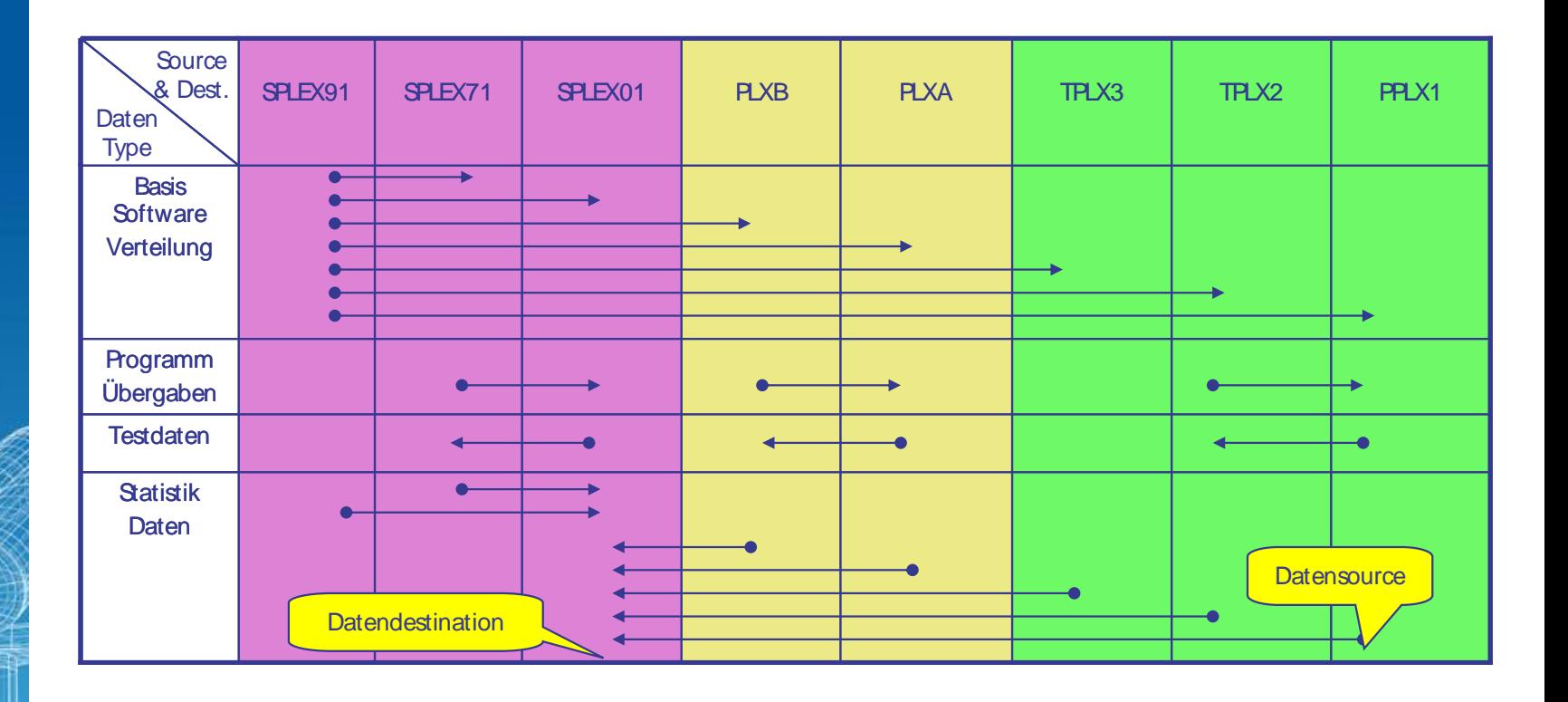

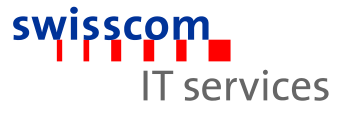

## **Example 1: BMC-Unload to P2P-VTS**

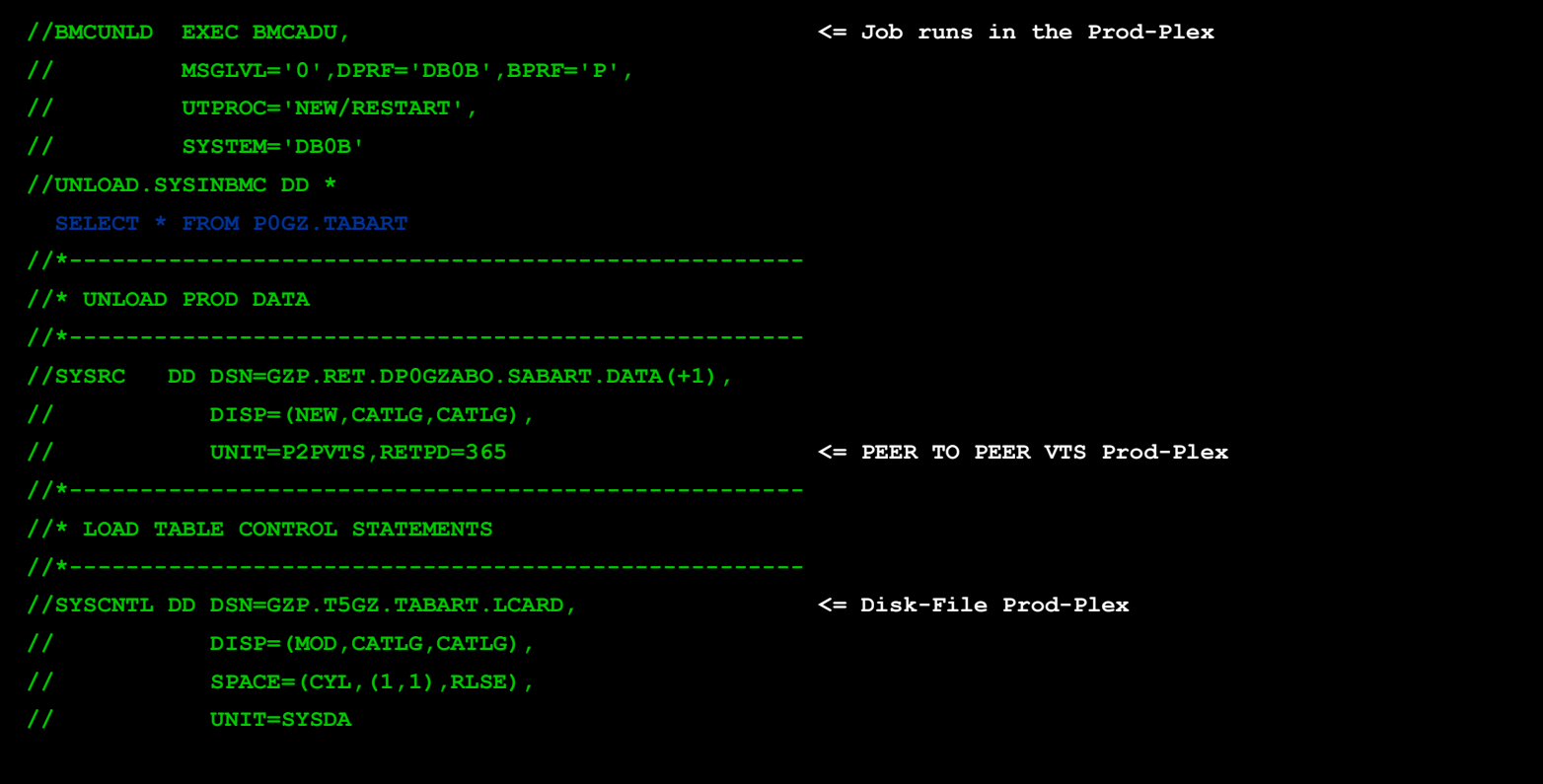

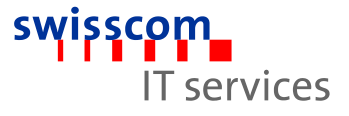

## **Example 1: BMC-Load from P2P-VTS**

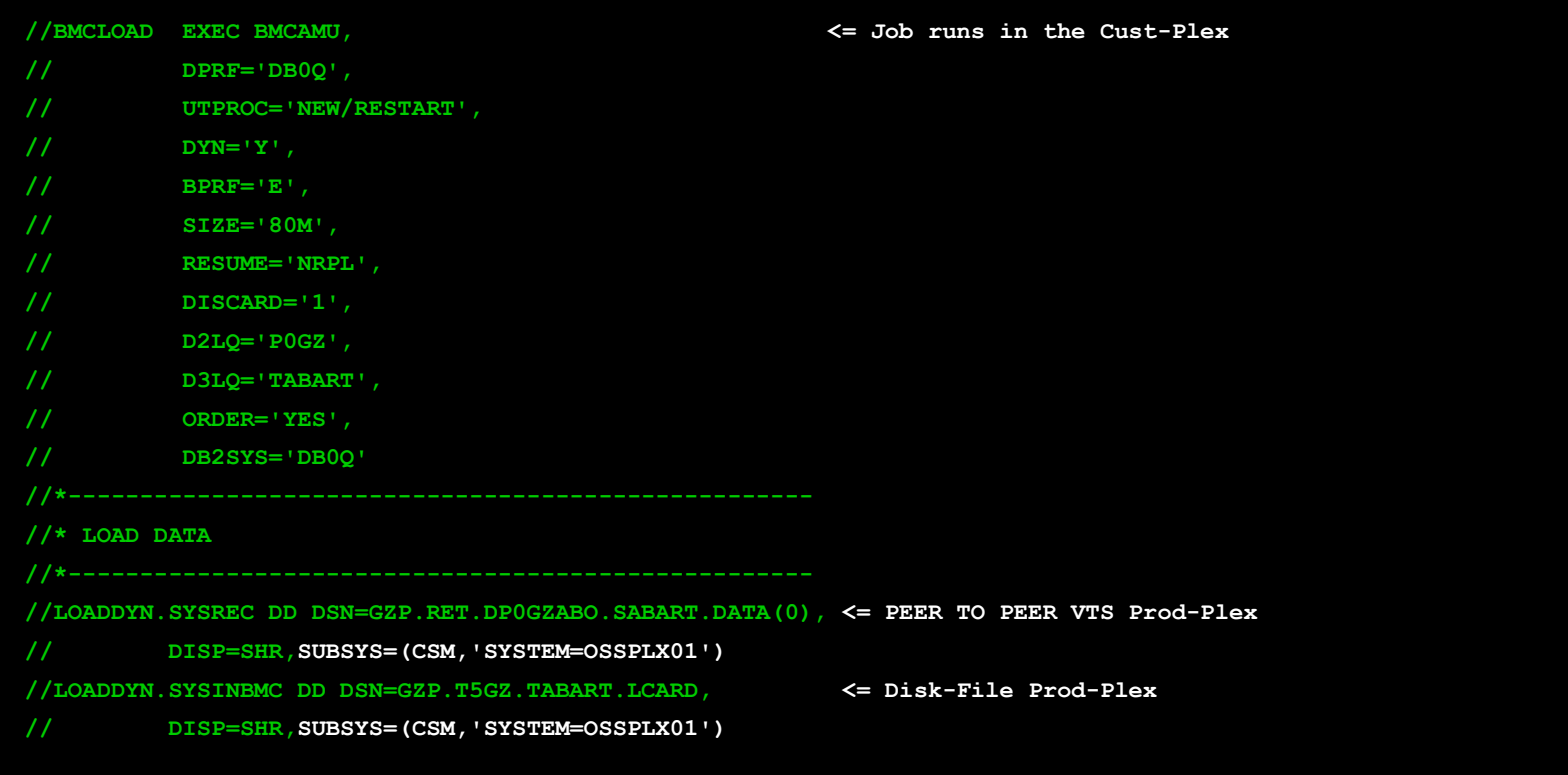

3. Mai 2005

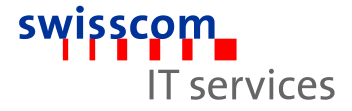

22

### **Example 2: DSS Dump / Restore**

```
//LOGDUMP EXEC PGM=ADRDSSU,REGION=32M <= Dump runs in the Test-Plex
//SYSPRINT DD SYSOUT=* 
//DUMPOUT DD DISP=(NEW,PASS),AVGREC=M,SPACE=(1,(16,8),RLSE) 
//FILTER DD * 
//SYSIN DD * 
/* 
//LOGREST EXEC PGM=CSMUTIL,PARM='CSM,ADRDSSU' <= Restore runs in the Prod-Plex
//SYSPRINT DD SYSOUT=* 
//SYSUT1 DD DSN=*.LOGDUMP.DUMPOUT,DISP=(OLD,DELETE) 
//RMTUT1 DD SUBSYS=(CSM,'SYSTEM=OSSPLX01') , 
// DISP=(NEW,DELETE),AVGREC=M,SPACE=(1,(16,8),RLSE) 
//SYSIN DD * 
/*
```
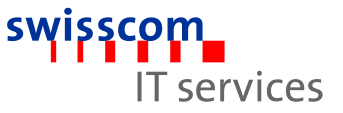

# **What did we actually achieve with CSM?**

- Approx. half of the Shared Dasd environment is already discharged (and we are still working on it!)
- The Software installationen is now centrally managed in a single test- and installationplex … rethinking has taken place!
- Simple and transparent handling procedures are realized in the local Hypersocket-Network.
- Statistical data will largely be generated with CSM directly in the processing remote-system (SMF, DCOLLECT, …)
- The security and integrity of data has been increased significantly

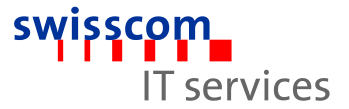

### **Questions?**